## **Virtuální turismus pomocí klávesnice a obrazovky**

Karel MlsUniverzita Hradec Králové

## Co je virtuální turistika?

| 3DVT – pohyb v prost ředí virtuální reality za ú čelem prohlídky konkrétních destinací v daném míst ě a čase bez nutnosti fyzického cestování.

### Předpoklady virtuální turistiky

o Výpočetní výkon dostupných počítačů | Rychlost, kvalita a dostupnost síťového připojení o Existence virtuálního prostředí | Nabídka destinací o Zkušený uživatel PC

## Příklady služeb VT

- o Panoramatické 2D prohlídky zajímavých reálných míst
- o Google mapy, Google Earth
- o Google Street View
- o Animace 3D modely
- o Virtuální realita
- **o** Virtuální světy
- o Historická turistika Heritage Key
- o Virtuální zážitková turistika

## Prostředí Second Life

| Nejrozsáhlejší virtuální svět o Prostředí pro zábavu, komunikaci, vzdělávání i business

- o Otevřený pro uživatele každý registrovaný uživatel se může zapojit do jeho budování
- o Modely reálných i fiktivních objektů, krajin,

## VT v prost ředí Second Life

o Poznávání vlastního prostředí SL

• Průvodce destinacemi na oficiálních stránkách SL

● Virtuální "cestovní kanceláře" po SL o Zastoupení reálných regionů v SL o Zastoupení reálných CK v SL | Virtuální cestování v prostoru i čase ● 3D efekty – prostorový SL

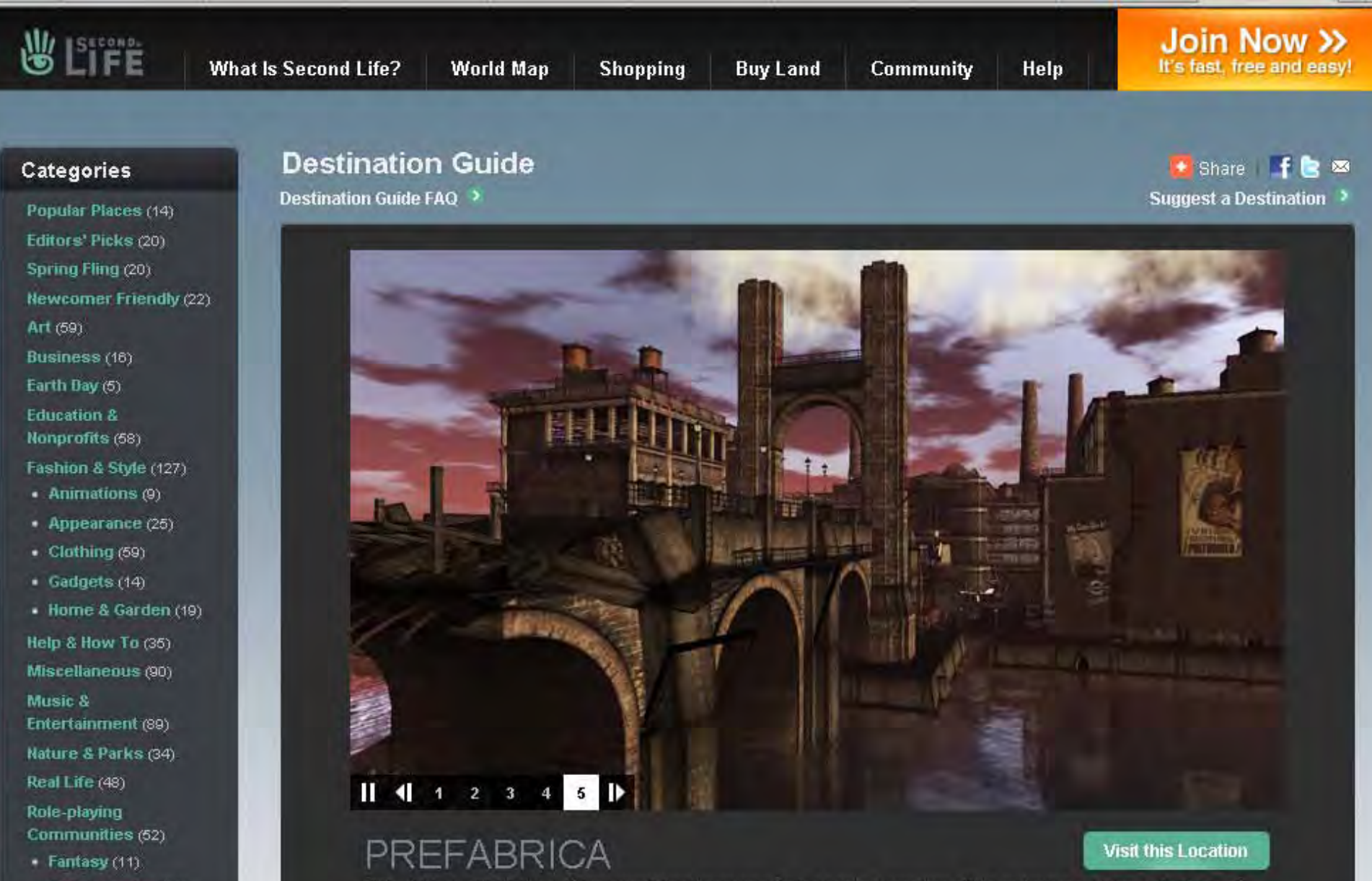

· Goth/Vampire (11)

**Hietorical (40** 

This old industrial island offers surprising treasures for the content creators of the metaverse. Huge collections of stock sculpted objects, textures and sound effects have beloed many designers launch their careers. With free

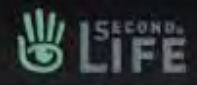

### Categories

Popular Places (14) Editors' Picks (20) Spring Fling (20) Newcomer Friendly (22) Ап (59) Business (16) Earth Day (5) **Education &** Nonprofits (58) Fashion & Style (127) • Animations (9)  $\bullet$  Appearance (25) · Clothing (59)

- · Gadgets (14)
- · Home & Garden (19)

Help & How To (35) Miscellaneous (90) Music & Entertainment (89)

Nature & Parks (34)

Real Life (48)

Role-playing Communities (52)

• Fantasy  $(11)$ 

Goth/Vampire (11)

· Historical (10)

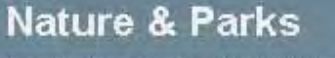

**Destination Guide > Nature & Parks** 

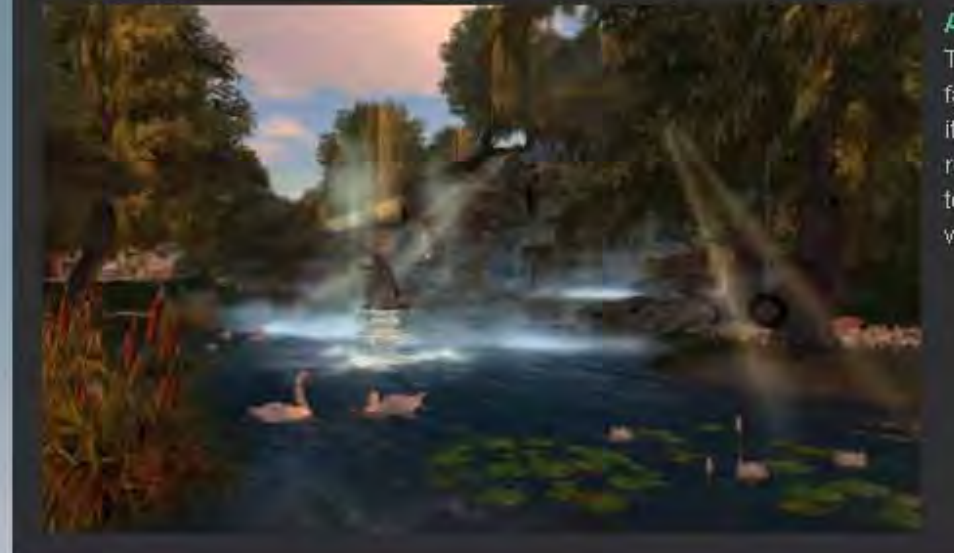

### **Astoria**

### **Visit this Location**

Help

The scenery here may be fantasy-inspired, but with so much to do and see, it's easy to get caught up in Astoria's quirky

romantic charm. From the opulent wedding chapel to the ballroom and beach club, Astoria is worth a visit.

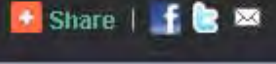

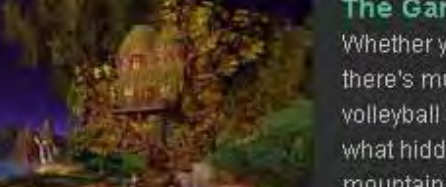

### **The Gardens of Absentia**

Whether you come to relax, play, or simply explore, there's much to discover here. From a game of beach volleyball to sharing an intimate dance with a loved one, what hidden secrets will you find amid the tree-houses, mountain lookouts, and waterfalls?

**Visit this Location** 

+ Share | f | 3

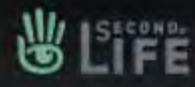

Join Now >> It's fast, free and easy!

### **Categories**

Popular Places (14) Editors' Picks (20) Spring Fling (20) **Newcomer Friendly (22)** Art (59) Business (16) Earth Day (5) **Education &** Nonprafits (58) Fashion & Style (127) • Animations (9)  $\triangle$  Appearance  $(25)$ • Clothing (59)  $\cdot$  Gadgets (14)

- Home & Garden (19)

Help & How To (35) Miscellaneous (90)

Entertainment (89)

Nature & Parks (34)

Communities (52)

· GothNampire (11)

· Fantasy (11)

Real Life (48)

Role-playing

music &

### **Real Life**

**Destination Guide > Real Life** 

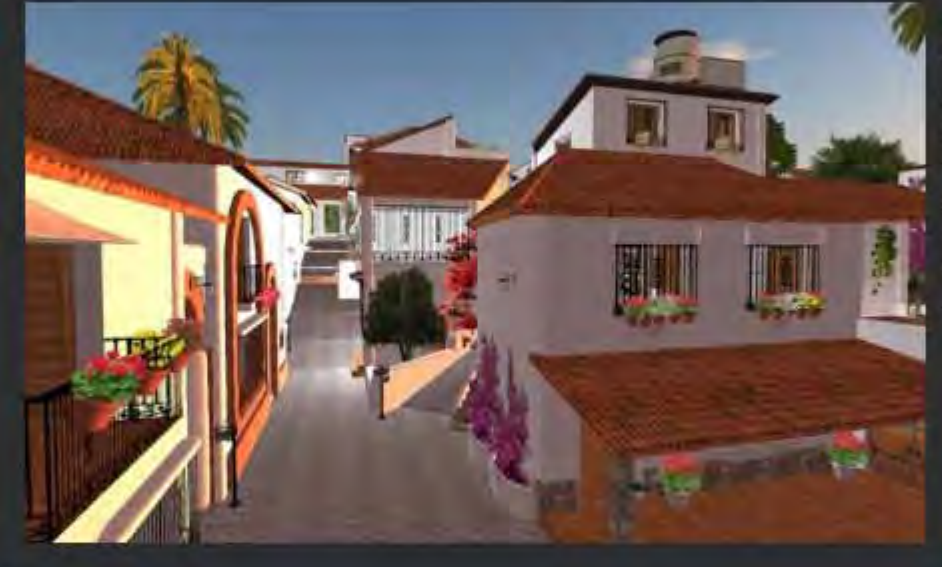

### **Pueblo Blanco** Pueblo Blanco is a virtual

### **Visit this Location**

œ

representation of the real life Andalusian rural region of Spain. Beautiful rolling hills, winding narrow roads, spectacular white apartments and shops, as well as a park and chapel, make this a community worth visiting. Tenants and visitors have access to rowboats, fishing, grotto, horse rides, and more.

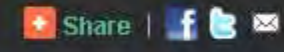

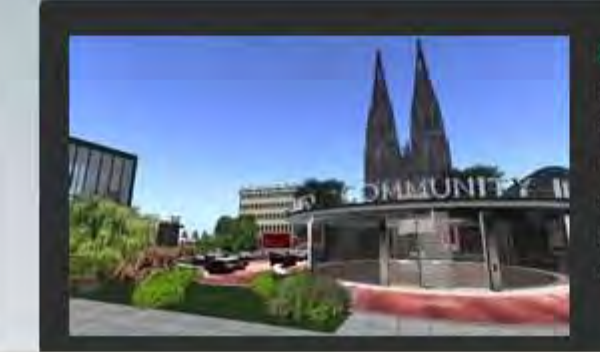

### Koein 3D

Koeln 3D (Cologne) is one of the four biggest cities in Germany, It is known for its friendly, positive and open minded citizens. In Virtual Cologne, you will find a helpful community, a huge variety of events, resources for learning, and a high quality mix of historical and modern architecture.

### **Visit this Location**

+ Share | f | 3

· Historical (10)

# O O Děkuji za pozornost

Otázky/odpovědi

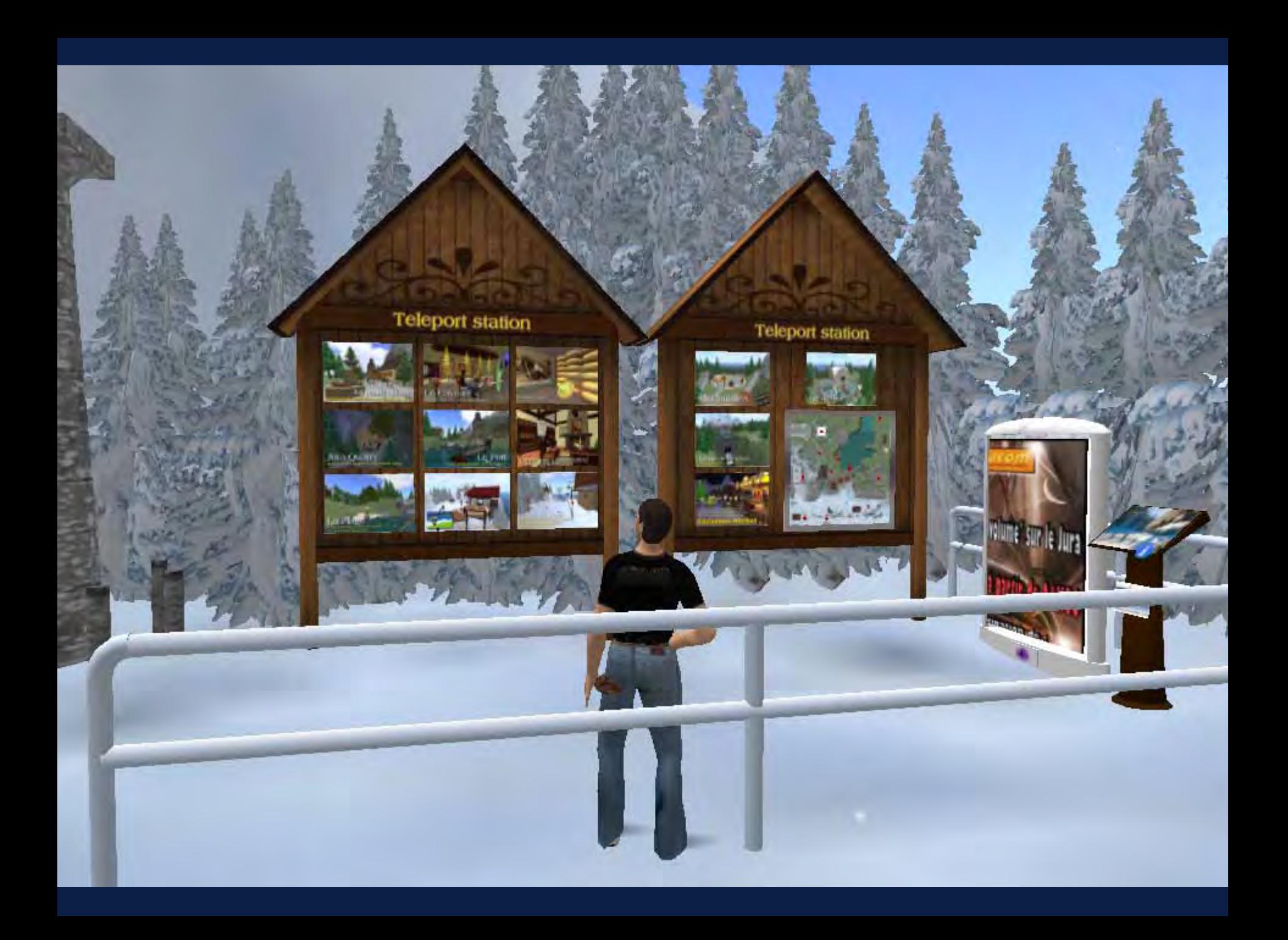

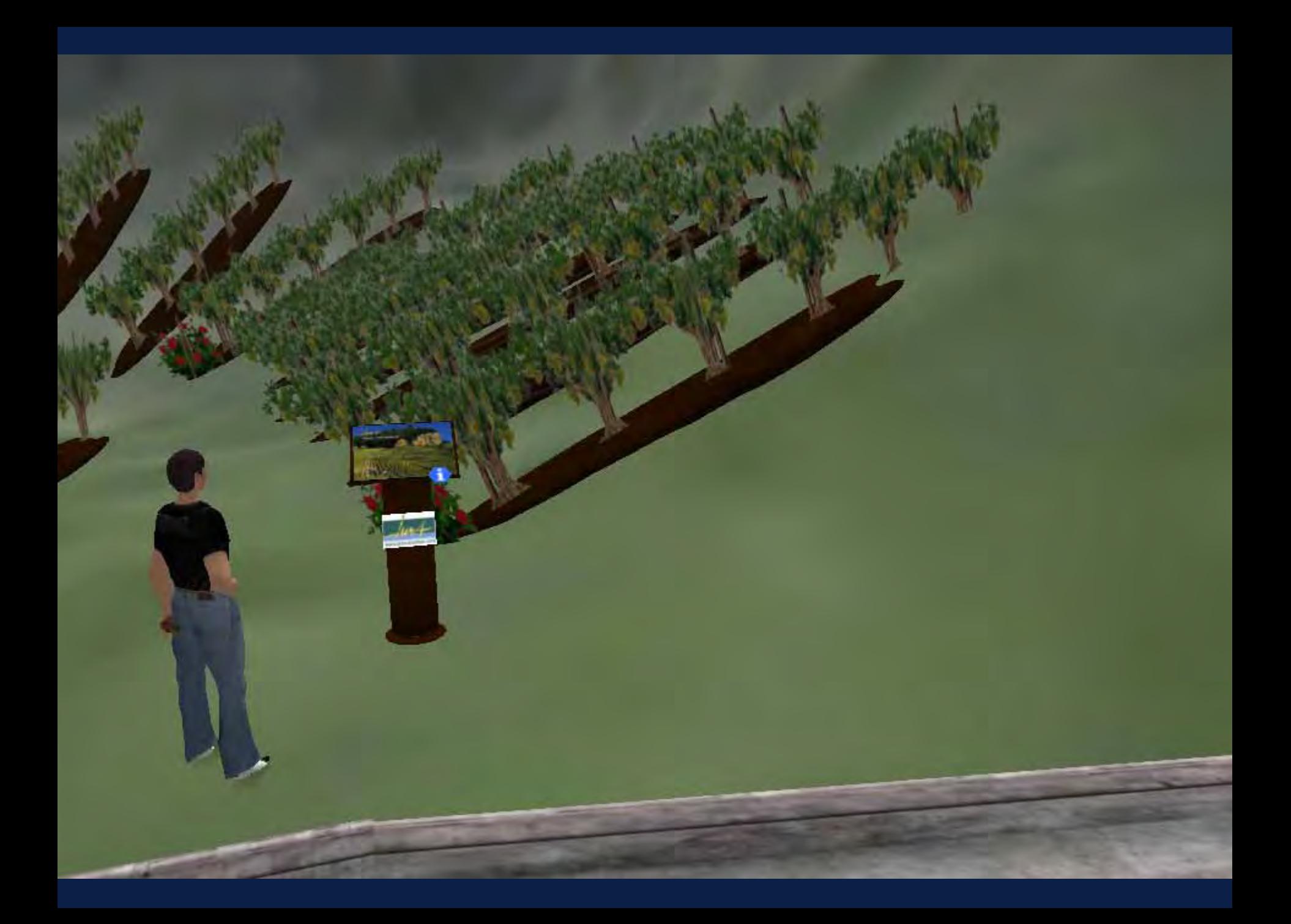

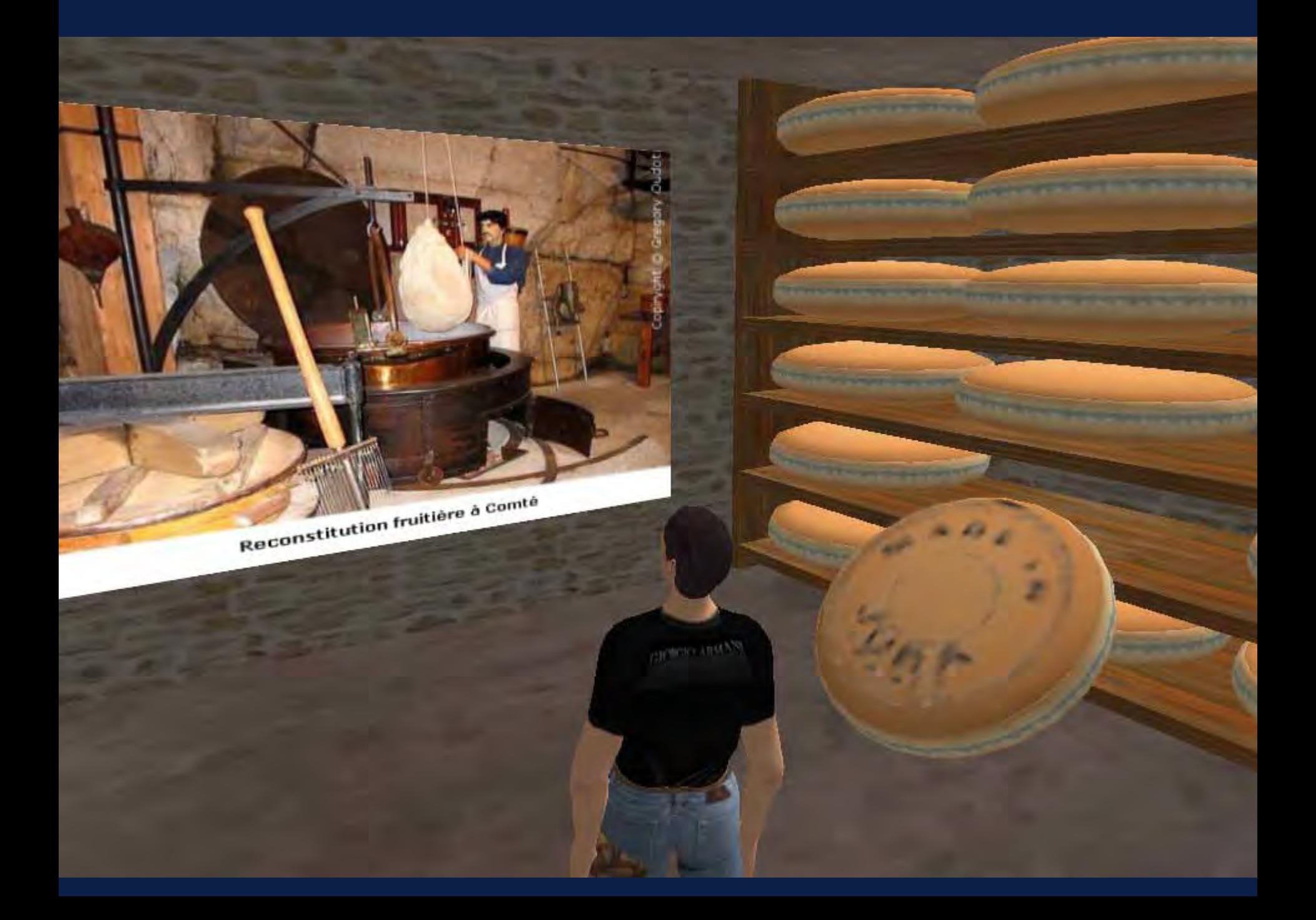

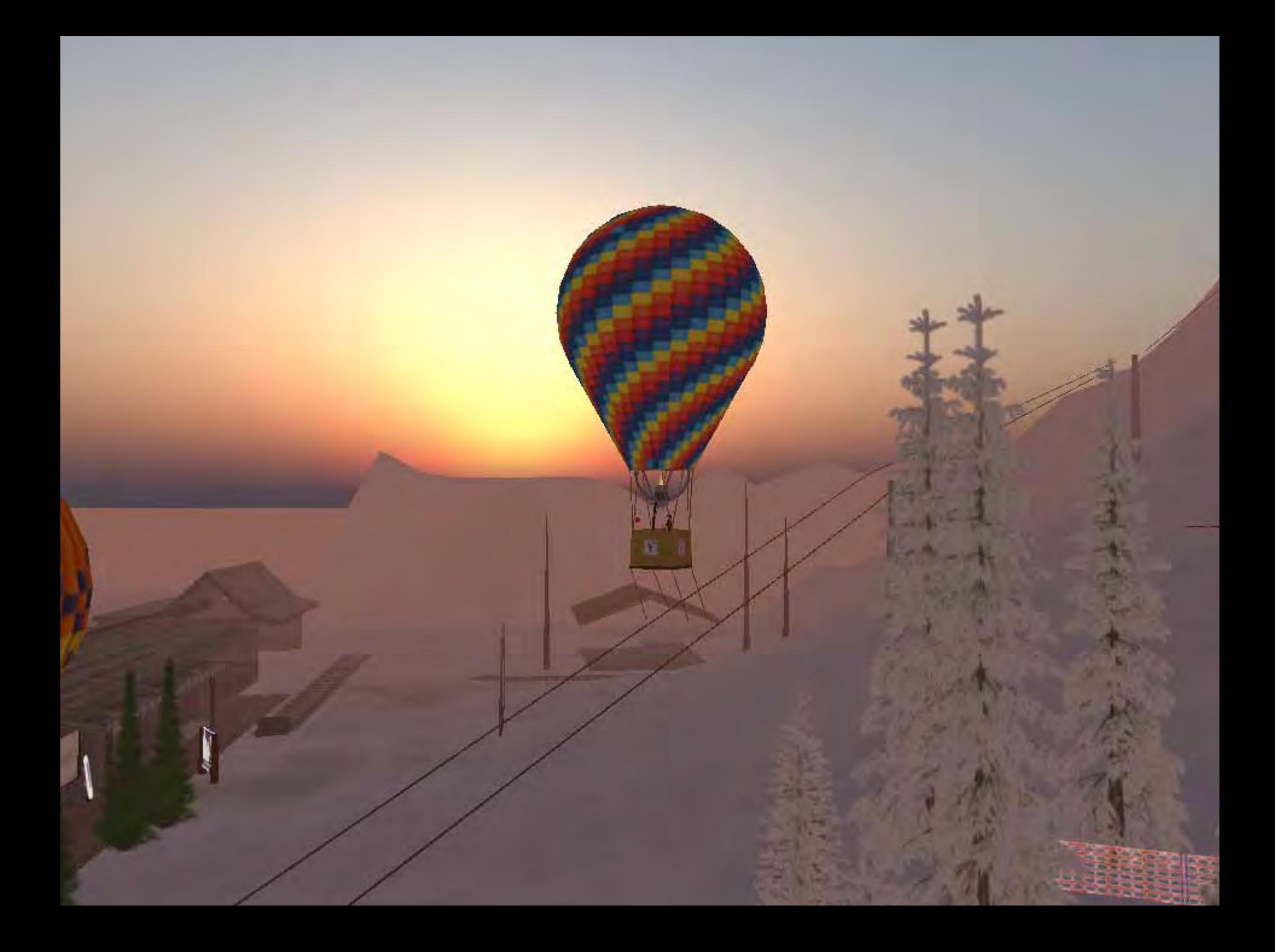